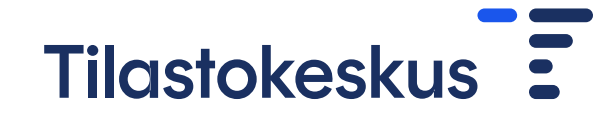

Info FIONAetäkäyttäjille: Pistotarkastuksiin siirtyminen ja tulosten tietosuoja

19.3.2024 klo 9-10.30

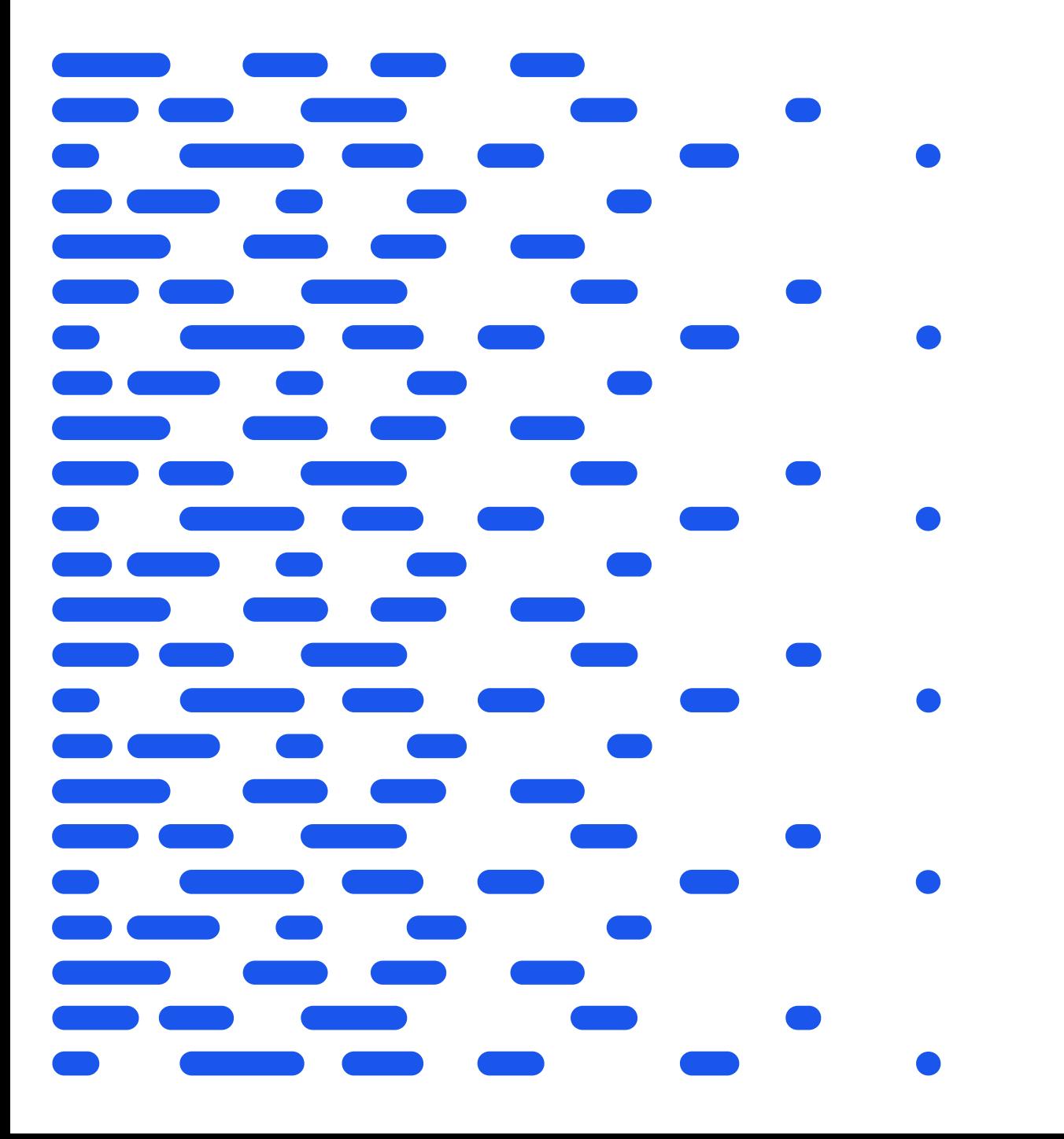

#### $\bullet$  $\bullet$  $\blacksquare$  $\blacksquare$  $\qquad \qquad$  $\bullet$ n an **COLLE**  $\blacksquare$  $\bullet$ **Contract** n a  $\blacksquare$  $\bullet$ maria  $\bullet$ an an n an  $\bullet$  $\bullet$

## Tilastokeskus<sup>-</sup>

## Pistotarkastukset

Valtteri Valkonen

## Pistotarkastusmalli Fionassa

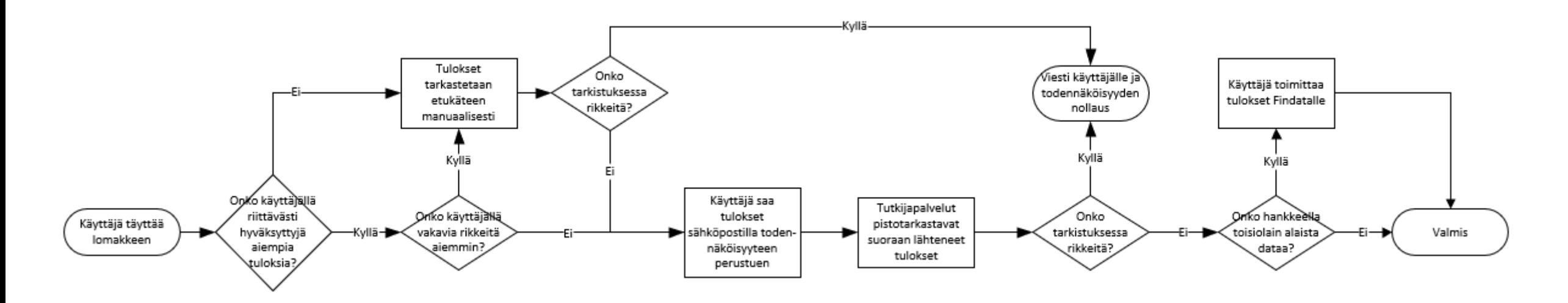

- Jokainen hyväksytty perättäinen manuaalinen tarkastus nostaa todennäköisyyttä saada tulokset seuraavalla kerralla suoraan pistotarkastuksena
	- Tulokset suoraan sähköpostiin, jälkikäteinen pistotarkastus
- Käyttäjä/hanke voidaan asetta pistotarkastuskieltoon
	- Vakavat/tahalliset/toistuvat virheet
	- Omasta toiveesta
	- Aineistojen omistajien vaatimukset

## Käyttäjän näkökulma

- Työkalu tarkastuspyyntöjen hallinnointiin Fiona-hankkeen työpöydällä
	- Selainpohjainen toteutus
	- Lomake pyynnöille
		- Englanniksi, voi täyttää suomeksi
		- Tarkoitus korostaa tutkijan vastuuta tulosten tietosuojasta
	- Omien pyyntöjen tilanne ja historia

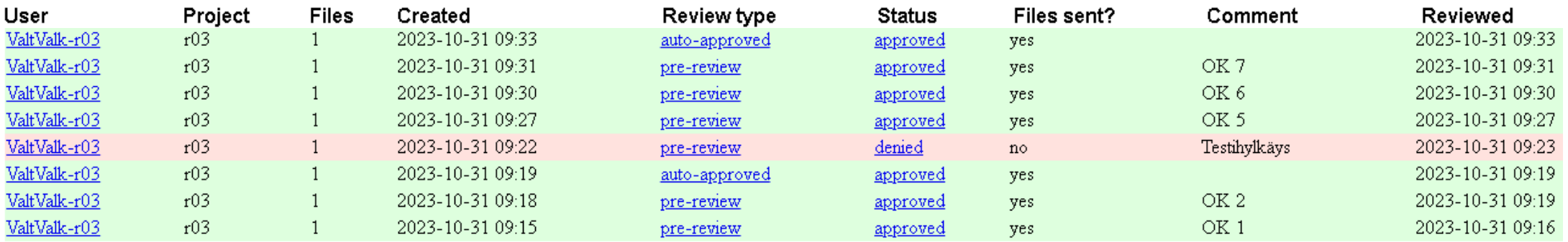

- Julkaistavat Findatan aineistoja hyödyntävät tulokset tulee toimittaa jälkikäteen Findatalle
	- <https://findata.fi/palvelut-ja-ohjeet/anonyymien-tulosten-tuottaminen/#tulosten-julkaiseminen>
	- Kehitteillä suora kanava Findatan tuloksille Fionasta Findatalle

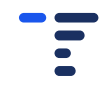

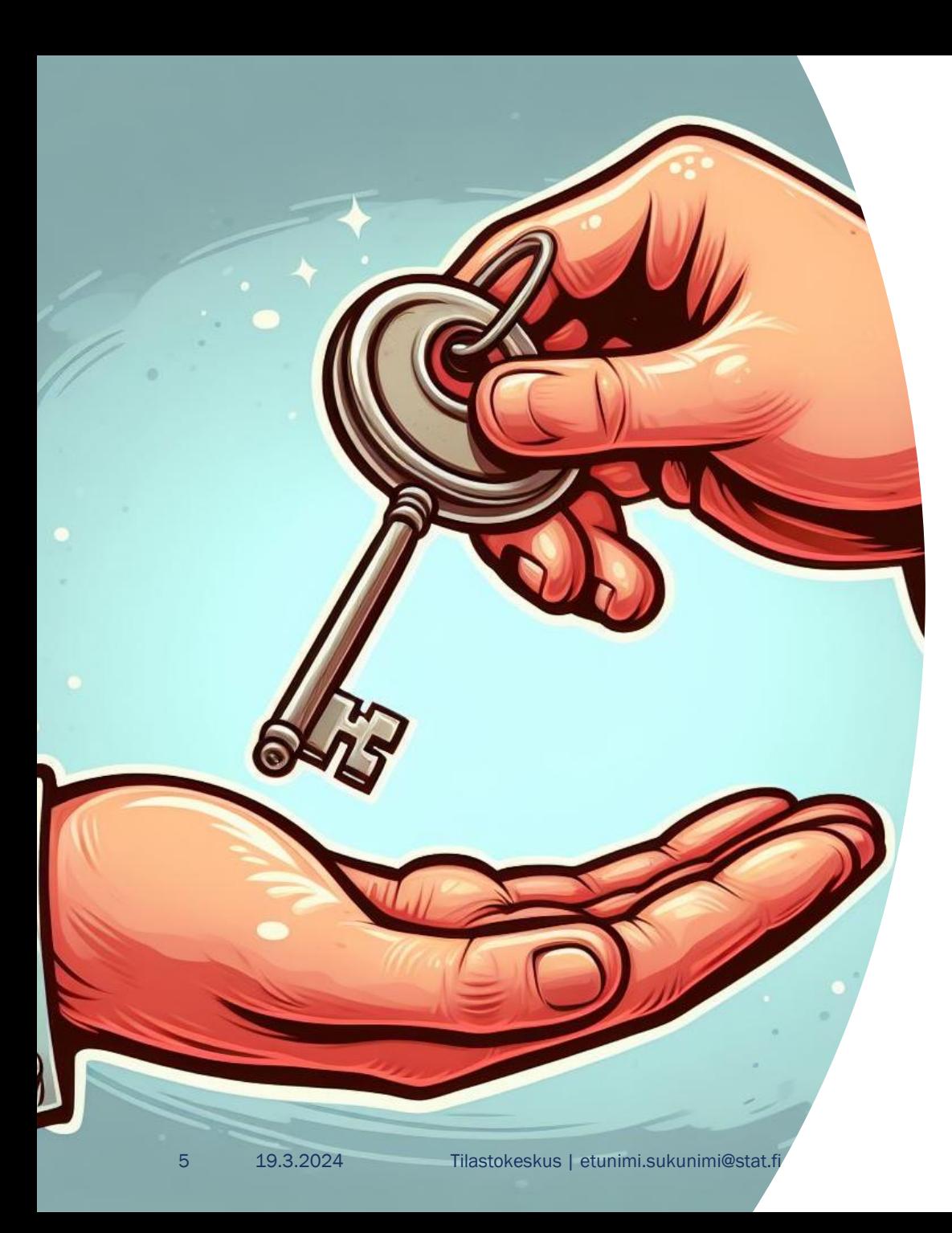

### Käyttöönoton askeleet

- Tietosuojan toteutuminen keskiössä
	- Liikkeelle hankkeista, joissa selkeä aineistokokonaisuus
	- Olennaisille aineistotoimittajille virallinen hyväksyntäpyyntö pistotarkastusten käyttöönottoa koskien
	- Edellyttää päivityksiä voimassaoleviin aineistosopimuksiin TK:n ja aineistotoimittajien välillä
	- Fionan vaikutusten arvioinnin päivitys
	- Fionan tietosuojaohjeet päivitetään käyttäjille

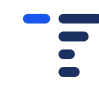

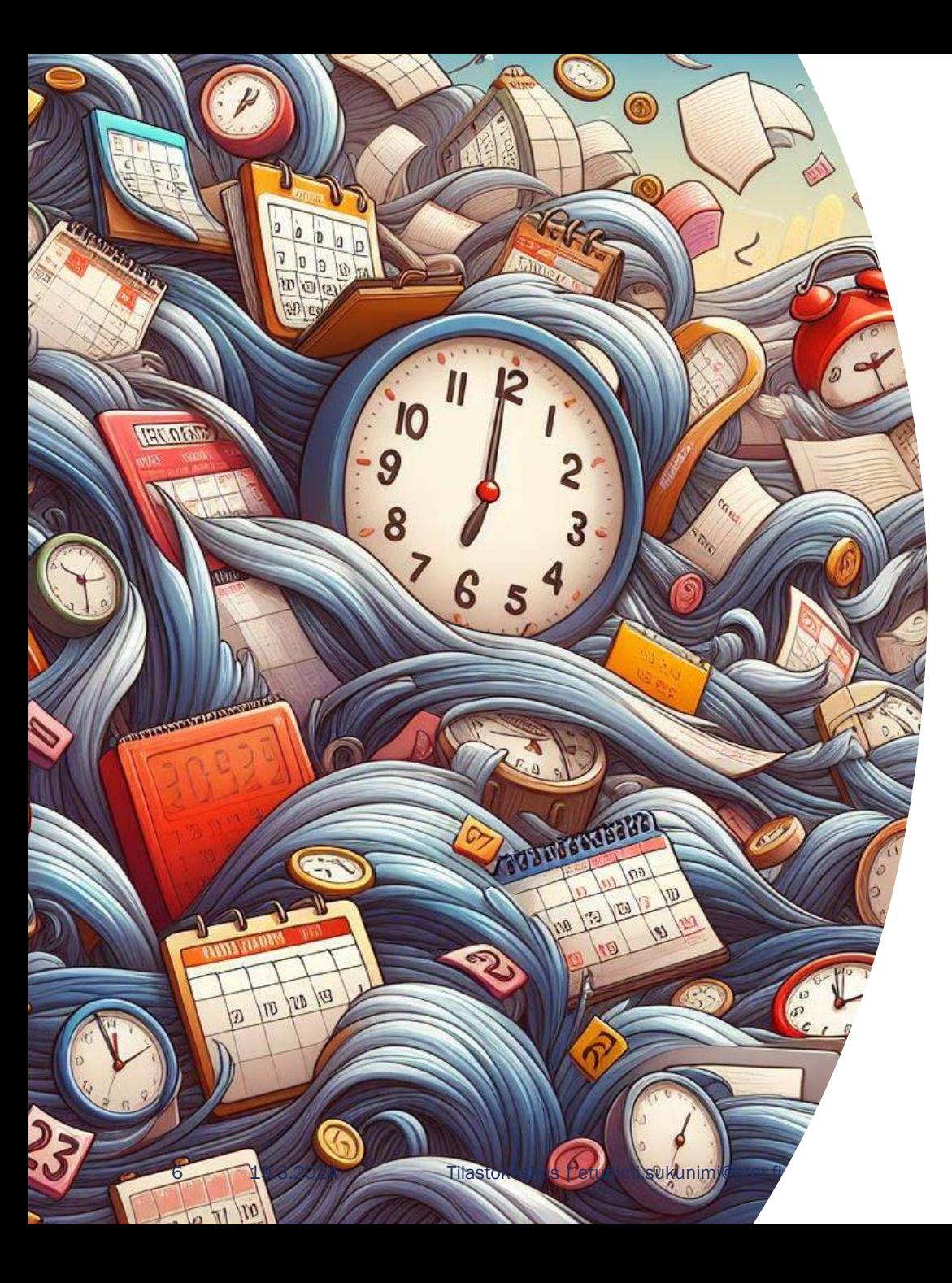

### Aikataulu etenemiselle

- Kourallinen pilotteja on käynnissä
- Hankkeet, joissa selkeä aineistokokonaisuus ensin
	- Hankkeiden valinta alkaa maaliskuussa
	- Käyttöönotosta ollaan yhteydessä hankkeeseen suoraan
	- Vastuututkijan tulee varmistaa aineisto-omistajilta, että hankkeen mahdolliset TK:n ulkopuoliset aineistot voidaan sisällyttää pistotarkastuksien piiriin
		- TK:lla ei välttämättä ole yhteystietoja kaikkien ulkoisten aineistojen suuntaan
- Kesän yli kerätään kokemuksia ja havaintoja laajemmasta käytöstä
- Aineistotoimittajien hyväksymisten ja kertyneiden kokemusten pohjalta laajennetaan käyttöä kattamaan kaikki mahdolliset tapaukset

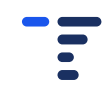

### $\blacksquare$  $\bullet$ e e s  $\blacksquare$ Œ,  $\bullet$ **CERTIFICATE**  $\blacksquare$  $\bullet$ **CENT** a a  $\bullet$ n an  $\bullet$ n a  $\blacksquare$  $\bullet$

# Tulosteiden tietosuoja

Annu Cabrera

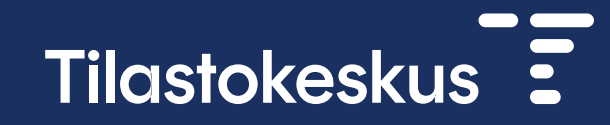

Tietosuojasta huolehtiminen on edellytys sille, että Tilastokeskus voi tarjota aineistoja tutkimuskäyttöön

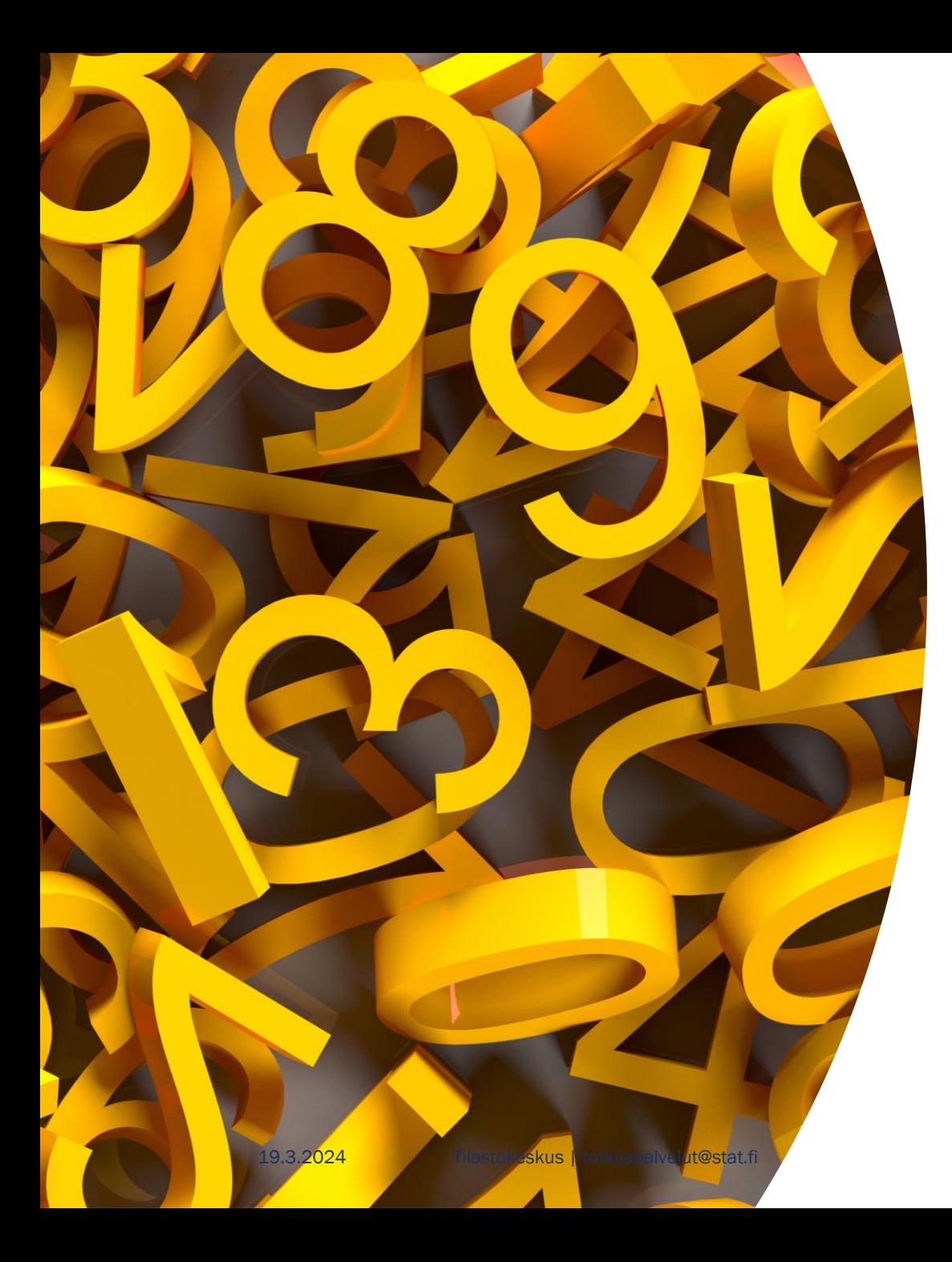

### Tulosteiden tietosuojaohjeista yleisesti

- Fionan [tietosuojaohjeet \(stat.fi\)](https://www.stat.fi/media/uploads/tup/mikroaineistot/fionan_tietosuojaohjeet.pdf)
- Tulosteiden monimuotoisuus → vaikeus ohjeistaa tyhjentävästi
- Tapauskohtaisen harkinnan mahdottomuus  $\rightarrow$  ns. nyrkkisäännöt
- Poikkeukset: Taika-katalogi, käyttölupapäätös
- Kysymykset: tutkijapalvelut@stat.fi

### Pääsäännöt tulosteiden tietosuojassa

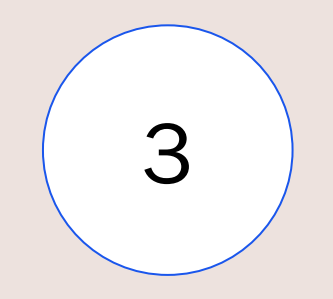

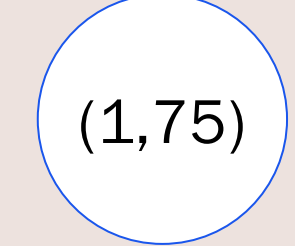

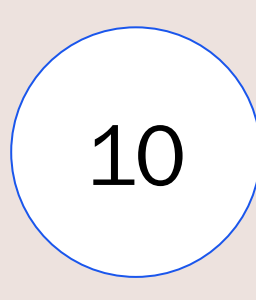

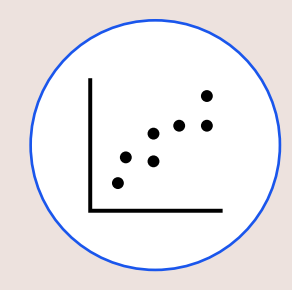

Kynnysarvo 3

…

Dominanssisääntö  $(1,75)$ 

Taulukot, aggregoitu aineisto, jakaumatunnusluvut, osuudet,

Tuoreet yritystiedot, osa yritysaineistoista

#### Kynnysarvo 10

...

Indeksipisteluvut, korrelaatiokertoimet, mallit, testisuureet,

#### Kuvapiste = yksittäinen havainto?

Yksittäinen kuvapiste tai kuvan osa ei saa paljastaa taustalla olevaa yksittäistä havaintoa

## Pääsääntöjen lisäksi hyvä huomioida

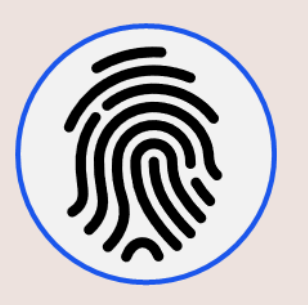

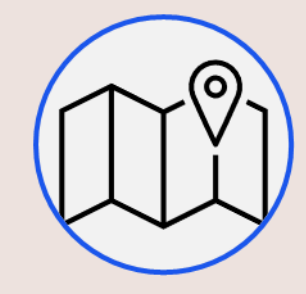

Arkaluonteiset henkilötiedot

Tarve korkeammalle kynnysarvolle?

Koordinaatti- ja ruututiedot

Erityisiä sääntöjä julkaisemisessa

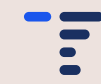

## Kun otat Fionasta ulos tutkimustuloksia…

#### Hyvä tuloste/toimintamalli:

- ✓Aggregoitu tieto
- ✓Julkaistavaksi tarkoitetut tiedot
- $\checkmark$ Hyvin dokumentoitu ja selkeä tuloste

- ✓Tiedosto, joka on avattavissa Fionasta löytyvillä työkaluilla
- ✓Säännöistä poikkeavien tulosten kohdalla tai muissa kysymyksissä yhteys ensin Tutkijapalveluihin (tutkijapalvelut@stat.fi)

#### Ei näitä/näin:

- × Yksikkötason tieto
- × Suuret log-tiedostot, "turhat" välitiedostot,…
- × Kryptinen tuloste, jonka sisältö jää ulkopuoliselle täysin epäselväksi tai jonka tietosuojaa on mahdoton arvioida
- × Tiedosto, jota mahdollinen tulosteen tarkastaja ei saa avattua
- × Yrität ottaa vaivihkaa poikkeavan tai epäselvän tulosteen ulos Fionasta, jos se vaikka tarkastuksessa jäisi huomaamatta…

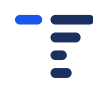

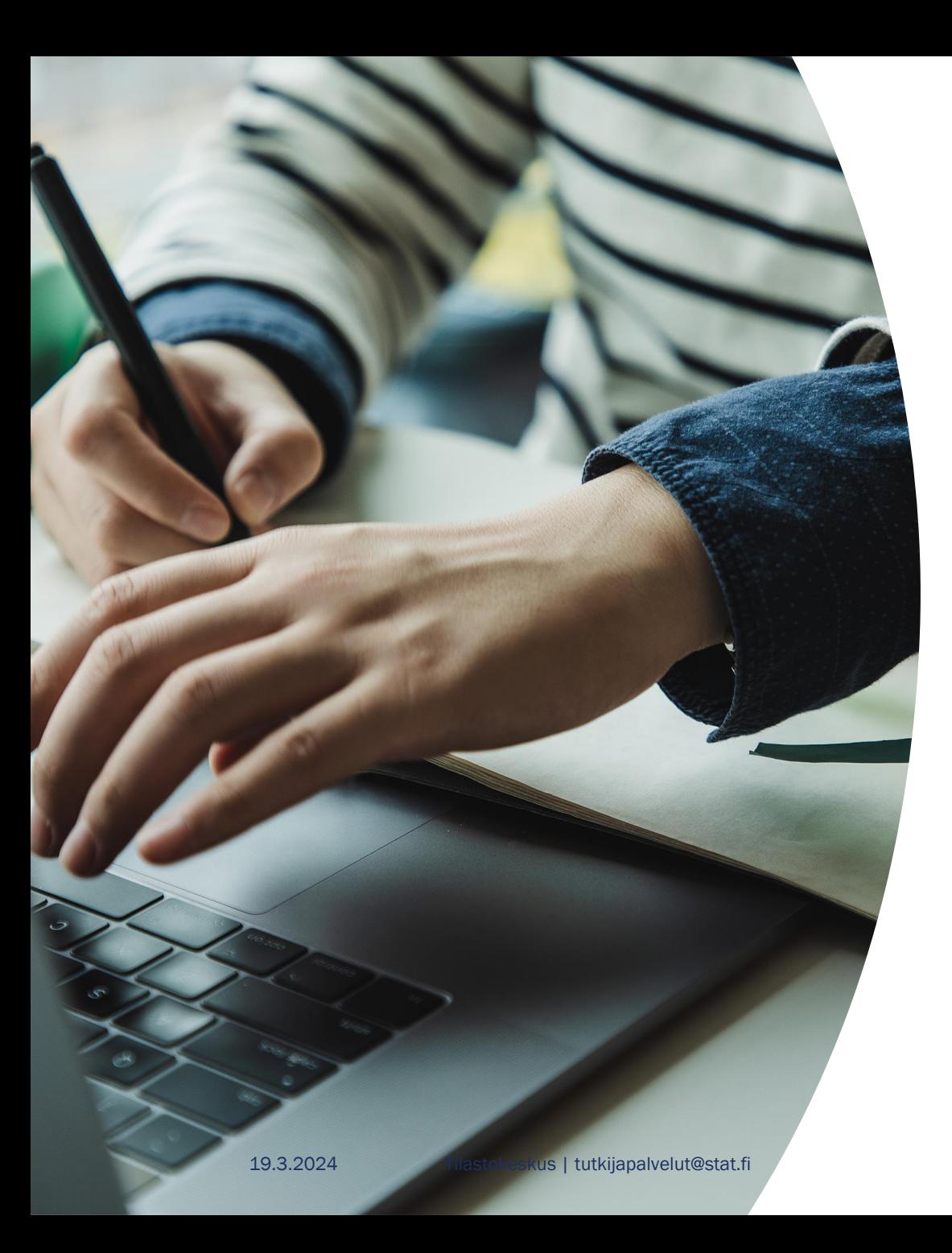

### Tarkemmat ohjeet tutkimustulosten tietosuojasta

#### Fionan tietosuojaohjeet:

[https://www.stat.fi/media/uploads/tup/mikroaineistot/fi](https://www.stat.fi/media/uploads/tup/mikroaineistot/fionan_tietosuojaohjeet.pdf) [onan\\_tietosuojaohjeet.pdf](https://www.stat.fi/media/uploads/tup/mikroaineistot/fionan_tietosuojaohjeet.pdf)

#### Katso myös

- Tutkimusaineistot etäkäytössä –opas <https://guides.stat.fi/tutkimusaineistot-etakaytossa>
- Tutkimusaineistojen tietosuoja Tilastokeskuksen FIONA-järjestelmässä –MOOC verkkokurssi [https://context.training/tms/datahuone/tutkimusainei](https://context.training/tms/datahuone/tutkimusaineistojen_tietosuoja) [stojen\\_tietosuoja](https://context.training/tms/datahuone/tutkimusaineistojen_tietosuoja) (salasana "huonedata")

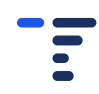

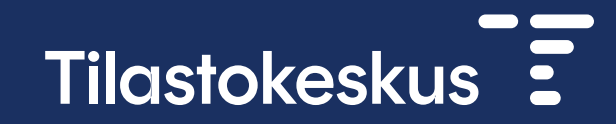

# Kiitos!

tutkijapalvelut@stat.fi